# Package 'slga'

March 31, 2020

<span id="page-0-0"></span>Type Package

Title Data Access Tools for the Soil and Landscape Grid of Australia

Version 1.1.1

Date 2020-03-31

#### Description

Provides access to soil and landscape grid of Australia raster datasets via existing open geospatial consortium web coverage services. See <https://www.csiro.au/soil-and-landscape-grid>.

License MIT + file LICENSE

**Depends**  $R$  ( $>= 2.10$ )

**Imports** httr, raster, sf  $(>= 0.9-0)$ , utils, xml2

Suggests covr, knitr, pkgdown, rmarkdown, testthat

VignetteBuilder knitr

Encoding UTF-8

LazyData true

RoxygenNote 7.1.0

URL <https://github.com/obrl-soil/slga>

# BugReports <https://github.com/obrl-soil/slga/issues>

NeedsCompilation no

Author Lauren O'Brien [aut, cre] (<https://orcid.org/0000-0002-7336-2171>), Ross Searle [ant] (<https://orcid.org/0000-0003-0256-1496>)

Maintainer Lauren O'Brien <obrlsoilau@gmail.com>

Repository CRAN

Date/Publication 2020-03-31 13:30:02 UTC

# R topics documented:

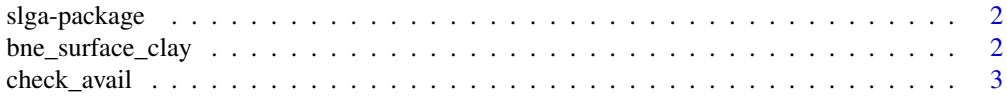

<span id="page-1-0"></span>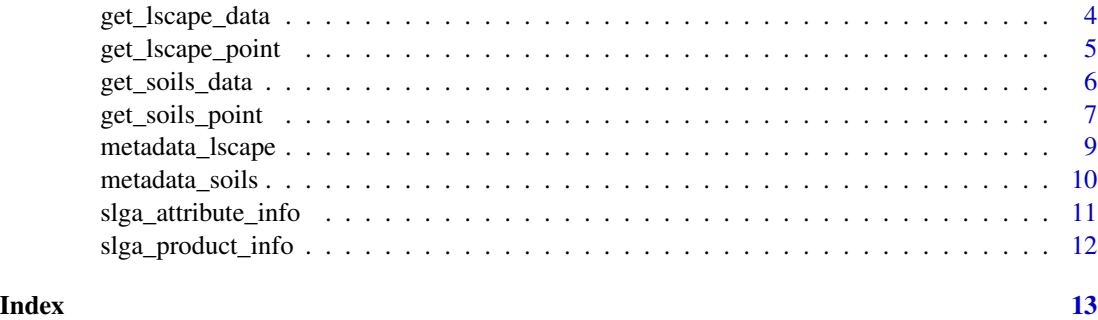

slga-package *slga: Data Access Tools for the Soil and Landscape Grid of Australia*

#### Description

Provides access to Soil and Landscape Grid of Australia raster datasets via existing Open Geospatial Consortium Web Coverage Services. See <https://www.clw.csiro.au/aclep/soilandlandscapegrid/>.

#### Author(s)

Maintainer: Lauren O'Brien <obrlsoilau@gmail.com> [\(ORCID\)](https://orcid.org/0000-0002-7336-2171)

Other contributors:

• Ross Searle <ross.searle@csiro.au> [\(ORCID\)](https://orcid.org/0000-0003-0256-1496) [bibliographic antecedent]

### See Also

Useful links:

- <https://github.com/obrl-soil/slga>
- Report bugs at <https://github.com/obrl-soil/slga/issues>

bne\_surface\_clay *Central Brisbane surface clay content*

#### Description

A rasterStack containing modelled estimated percent clay content for central Brisbane, in South East Queensland.

#### Usage

bne\_surface\_clay

# <span id="page-2-0"></span>check\_avail 3

### Format

An object of class RasterStack of dimension 121 x 145 x 3.

### Details

The dataset was retrieved from the National Soil Attributes Clay WCS on 2019/07/07 using the demonstration code in [get\\_soils\\_data](#page-5-1).

The dataset has three named layers. The first is the estimated value, the second is the 5% confidence limit, and the third is the 95% confidence limit.

The dataset is in WGS84 (EPSG:4326) and has a resolution of 3 arc seconds, which is approximately 80x90m when projected into EPSG:28355 or EPSG:3577.

Note that some off-shore areas have a value of 0 rather than NA. A coastline masking layer will be required to safely remove these values.

#### check\_avail *Validate soils product/attribute combination*

### Description

Check whether the requested soils attribute is available for the requested soils product.

#### Usage

```
check_avail(product = NULL, attribute = NULL)
```
#### Arguments

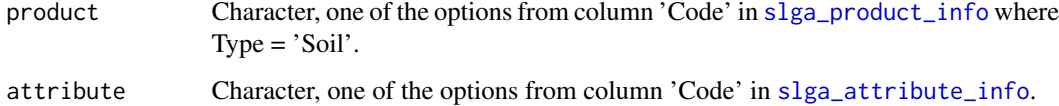

#### Value

Logical; TRUE if available

# Examples

```
check_avail('NAT', 'CFG')
check_avail('SA', 'CFG')
```
<span id="page-3-0"></span>get\_lscape\_data *Get SLGA landscape data*

#### Description

Downloads SLGA gridded landscape data in raster format from public WCS services.

#### Usage

get\_lscape\_data(product = NULL, aoi = NULL, write\_out = FALSE, filedir)

# Arguments

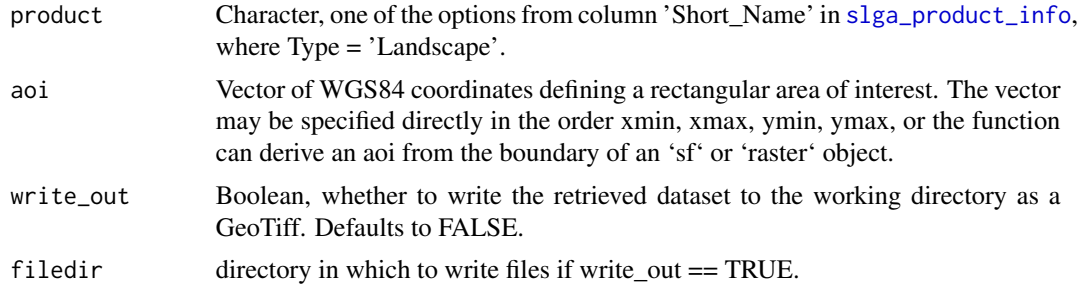

#### Value

Raster dataset for a single landscape product.

#### Note

- An aoi larger than 1x1 decimal degree is retrieveable, but be aware that download file size will be large. If you want a dataset that covers more than  $\sim 3x3'$ , it may be faster to download the full GeoTIFF from the CSIRO Data Access Portal and crop out your AOI using GDAL.
- Output rasters are aligned to the parent dataset rather than the aoi. Further resampling may be required for some applications.

#### Examples

```
# get slope data for central Brisbane
aoi <- c(152.95, -27.55, 153.07, -27.45)
bne_slope <- get_lscape_data(product = 'SLPPC', aoi = aoi, write_out = FALSE)
# get slope, aspect and relief class data for central Brisbane
bne_SAR <- lapply(c('SLPPC', 'ASPCT', 'RELCL'), function(t) {
  get\_lscope\_data(product = t, aoi = aoi, write\_out = FALSE)})
```
# <span id="page-4-0"></span>Description

Get SLGA landscape covariate data at a point location.

# Usage

```
get_lscape_point(
 product = NULL,
 poi = NULL,
 buff = \thetaL,
 buff_shp = c("square", "circle"),
  stat = "median"
)
```
#### Arguments

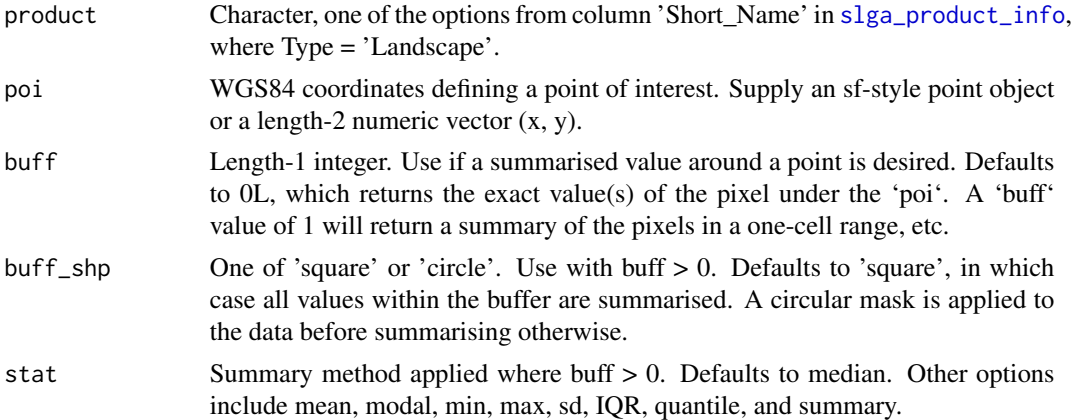

#### Value

An data.frame with requested values.

#### Note

If you have many points within a relatively small area, it will likely be more efficient to grab a raster covering the whole area and extract summary values yourself.

# Examples

```
# get the slope at a point
slope_pt <- get_lscape_point('SLPPC', c(153,-27.5))
```

```
6 get_soils_data
```

```
# get the average slope within ~300m of a point
avg_slope <- get_lscape_point('SLPPC', c(153, -27.5),
                             buff = 3, buff_shp = 'circle', stat = 'mean')
```
<span id="page-5-1"></span>get\_soils\_data *Get SLGA soils data*

# Description

Downloads SLGA gridded soils data in raster format from public WCS services.

# Usage

```
get_soils_data(
 product = NULL,
 attribute = NULL,
 component = "ALL",
 depth = NULL,
  aoi = NULL,
 write_out = FALSE,
  filedir
\mathcal{L}
```
# Arguments

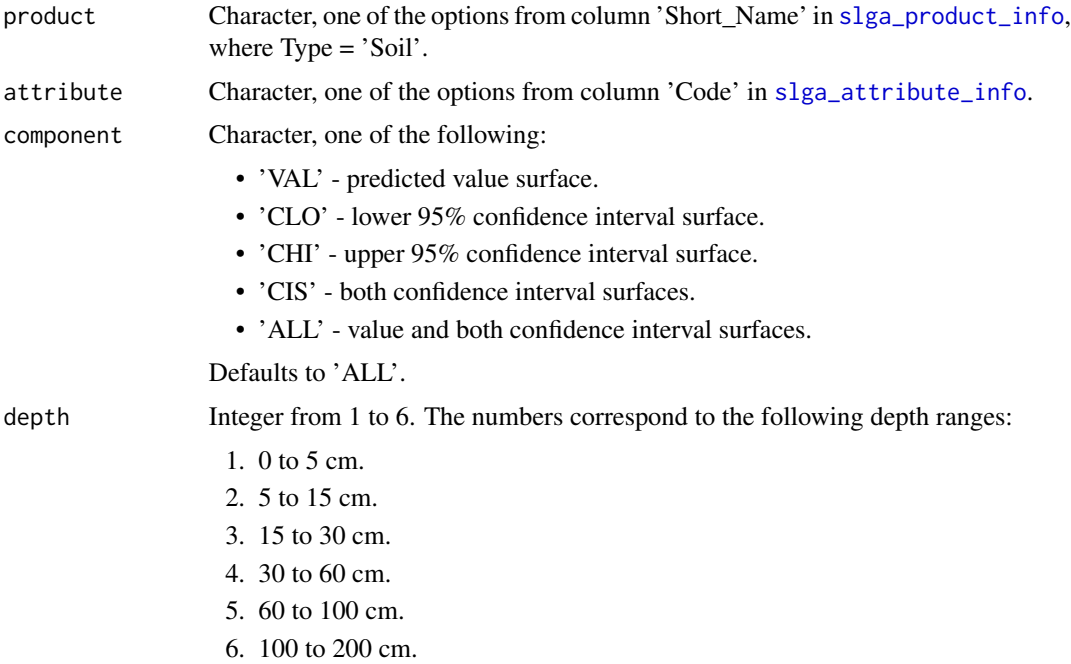

<span id="page-6-0"></span>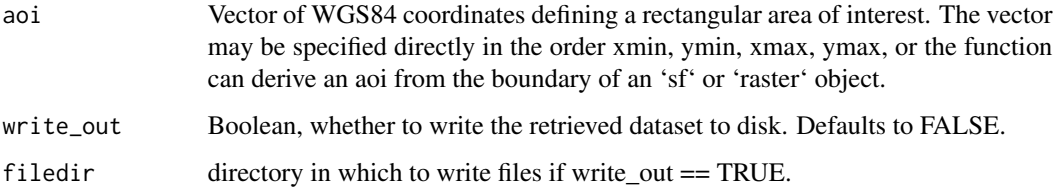

#### Value

Raster stack or single raster, depending on the value of 'component'.

#### Note

- An aoi larger than 1x1 decimal degree is retrieveable, but be aware that download file size will be large. If you want a dataset that covers more than  $\sim 3x3'$ , it may be faster to download the full GeoTIFF from the CSIRO Data Access Portal and crop out your AOI using GDAL.
- Output rasters are aligned to the parent dataset rather than the aoi. Further resampling may be required for some applications.
- specify 'depth = 1' for attributes 'DES' and 'DER' as they are whole-of-profile parameters.

#### Examples

```
# get surface clay data for central Brisbane
aoi <- c(152.95, -27.55, 153.07, -27.45)
bne_surface_clay <- get_soils_data(product = 'NAT', attribute = 'CLY',
                                   component = 'ALL', depth = 1,
                                   aoi = aoi, write_out = FALSE)
# get estimated clay by depth for central Brisbane
bne_all_clay <- lapply(seq.int(6), function(d) {
  get_soils_data(product = 'NAT', attribute = 'CLY',
                 component = 'VAL', depth = d,
                 aoi = aoi, write_out = FALSE)
})
bne_all_clay <- raster::brick(bne_all_clay)
```
get\_soils\_point *Get SLGA point data*

#### Description

Get SLGA modelled soil data at a point location.

# Usage

```
get_soils_point(
  product = NULL,
  attribute = NULL,
  component = "ALL",
  depth = NULL,
  poi = NULL,
  \text{buff} = \text{OL},
  buff_shp = c("square", "circle"),
  stat = "median"
\mathcal{L}
```
# Arguments

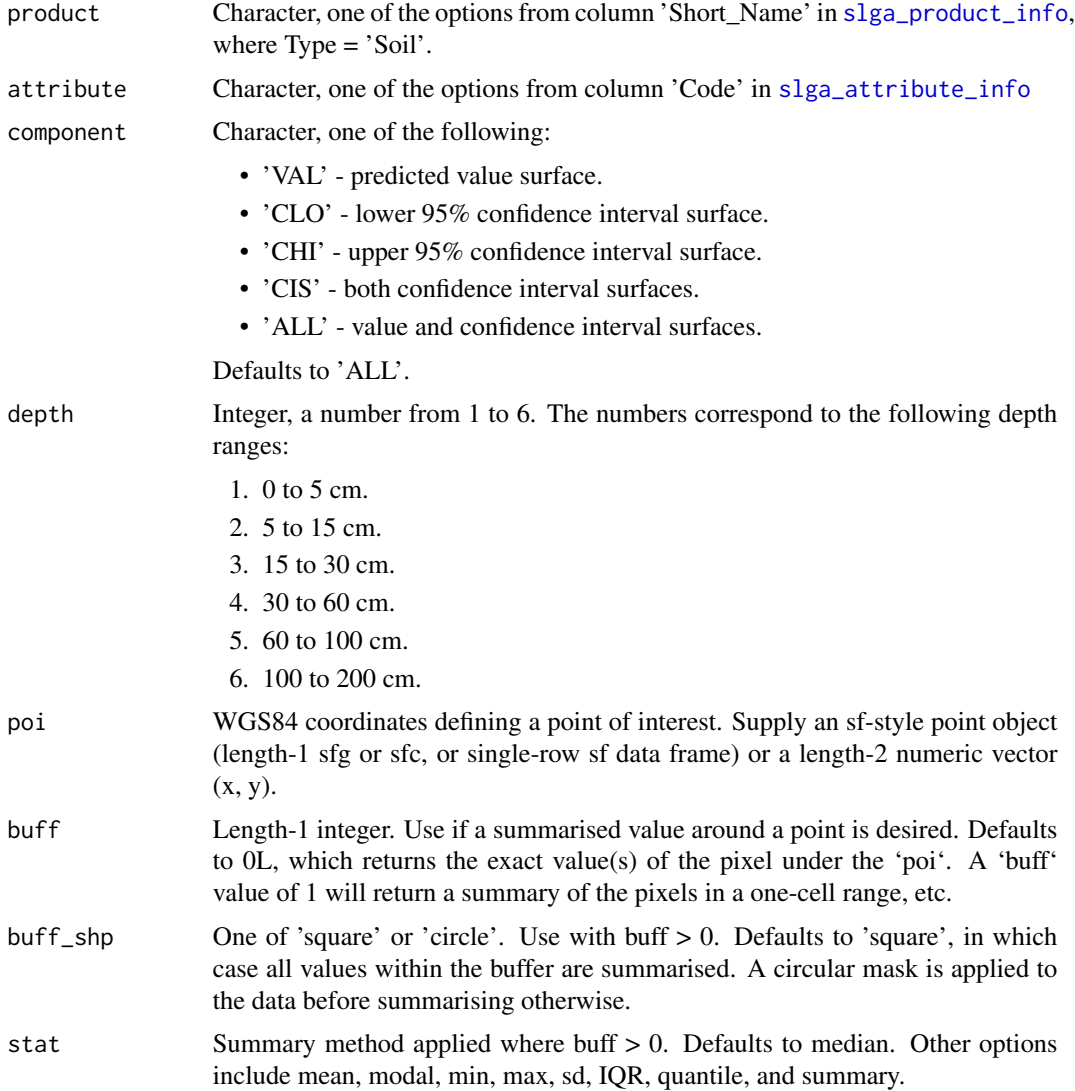

<span id="page-7-0"></span>

```
metadata_lscape 9
```
### Value

An data.frame with requested values.

#### Note

If you have many points within a relatively small area, it will likely be more efficient to grab a raster covering the whole area and extract summary values yourself.

#### Examples

```
# get predicted clay value for 60-100cm at a point
clay_pt <- get_soils_point('NAT', 'CLY', 'VAL', 5, c(153,-27.5))
# get the average predicted clay content for 60-100cm within ~300m
avg_clay <- get_soils_point('NAT', 'CLY', 'ALL', 5, c(153, -27.5),
                            buff = 3, buff_shp = 'circle', stat = 'mean')
```
metadata\_lscape *download SLGA landscape metadata*

#### Description

Retrieves metadata from Soil and Landscape Grid of Australia landscape WCS endpoints in XML or list format.

#### Usage

```
metadata\_lscope(product = NULL, req_type = "desc", format = "native")
```
#### **Arguments**

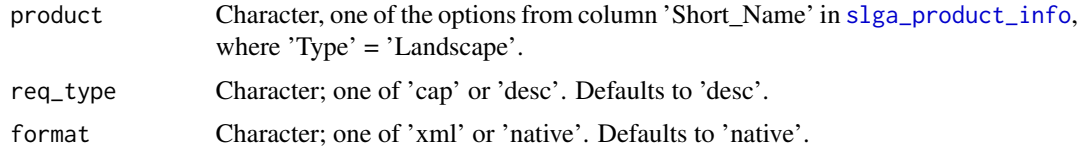

# Value

A list or xml document object, depending on the value of 'format'.

#### Note

Parameter 'product' is optional for 'req\_type = 'desc'', leave out to get metadata for all available landscape products.

# <span id="page-9-0"></span>Examples

```
slp_md <- slga::metadata_lscape('SLPPC', format = 'native')
```
metadata\_soils *download SLGA soils metadata*

#### Description

Retrieves metadata from Soil and Landscape Grid of Australia soils WCS endpoints in XML or list format.

# Usage

```
metadata_soils(
 product = NULL,
  attribute = NULL,
 component = NULL,
  depth = NULL,req\_type = "desc",format = "native"
)
```
#### Arguments

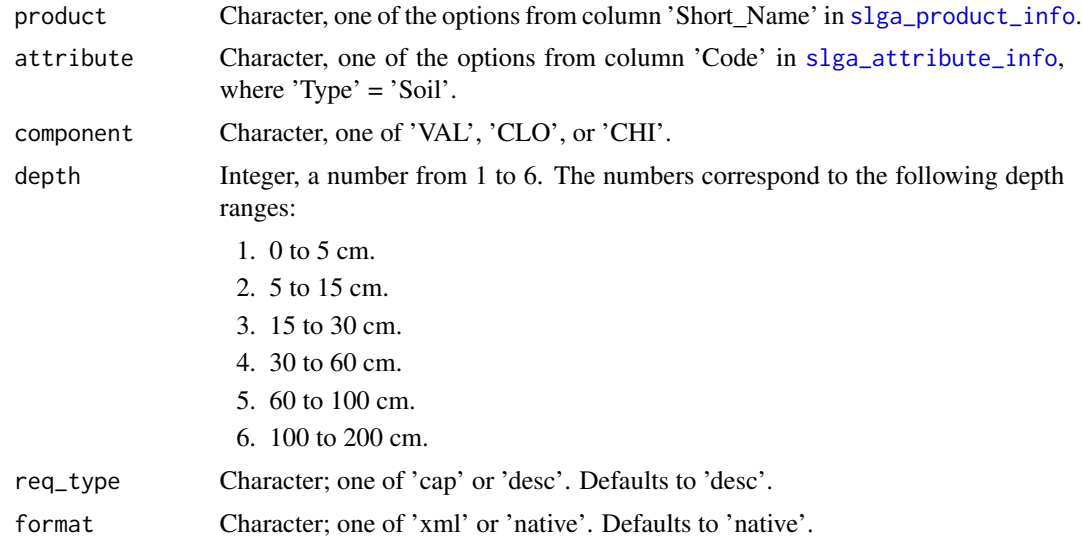

#### Value

A list or xml document object, depending on the value of 'format'.

# <span id="page-10-0"></span>Examples

```
cly_md <- slga::metadata_soils('NAT', 'CLY', format = 'native')
```
<span id="page-10-1"></span>slga\_attribute\_info *SLGA Attribute Information*

#### Description

A data frame containing information about the modelled soils attributes available from the Soil and Landscape Grid of Australia.

#### Usage

slga\_attribute\_info

#### Format

A data frame with 14 observations and 4 variables

Name Attribute name

Code Short code for attribute

Units Attribute measurement units

Transformation Attribute measurement scaling

NAT Whether the attribute is available as part of this product.

NAT\_3D Whether the attribute is available as part of this product.

SA Whether the attribute is available as part of this product.

TAS Whether the attribute is available as part of this product.

WA Whether the attribute is available as part of this product.

#### Source

See also [https://www.clw.csiro.au/aclep/soilandlandscapegrid/ProductDetails-SoilAt](https://www.clw.csiro.au/aclep/soilandlandscapegrid/ProductDetails-SoilAttributes.html)tributes. [html](https://www.clw.csiro.au/aclep/soilandlandscapegrid/ProductDetails-SoilAttributes.html)

#### <span id="page-11-1"></span><span id="page-11-0"></span>Description

A data frame containing information about the products available from the Soil and Landscape Grid of Australia.

#### Usage

slga\_product\_info

#### Format

A data frame with 23 observations and 14 variables

Type Product Type - Soil or Landscape

Product Product Name

Short Name Product short name

Code Product code

xmin left bounding longitude in decimal degrees

xmax right bounding longitude in decimal degrees

ymin bottom latitude in decimal degrees

ymax top bounding latitude in decimal degrees

offset\_x Cell resolution in x dimension

offset\_y Cell resolution in y dimension

origin\_x x coordinate result of [raster::origin\(\)](#page-0-0) for this dataset.

origin\_y y coordinate result of [raster::origin\(\)](#page-0-0) for this dataset.

ncol number of raster cells in x dimension

nrow number of raster cells in y dimension

#### Details

All datasets are projected in EPSG:4326 (WGS84). Grid parameters have been retrieved from metadata viewable with WCS DescribeCoverage requests.

#### Source

See also [https://www.clw.csiro.au/aclep/soilandlandscapegrid/ProductDetails-SoilAt](https://www.clw.csiro.au/aclep/soilandlandscapegrid/ProductDetails-SoilAttributes.html)tributes. [html](https://www.clw.csiro.au/aclep/soilandlandscapegrid/ProductDetails-SoilAttributes.html)

# <span id="page-12-0"></span>Index

∗Topic datasets bne\_surface\_clay, [2](#page-1-0) slga\_attribute\_info, [11](#page-10-0) slga\_product\_info, [12](#page-11-0) bne\_surface\_clay, [2](#page-1-0) check\_avail, [3](#page-2-0)

get\_lscape\_data, [4](#page-3-0) get\_lscape\_point, [5](#page-4-0) get\_soils\_data, *[3](#page-2-0)*, [6](#page-5-0) get\_soils\_point, [7](#page-6-0)

metadata\_lscape, [9](#page-8-0) metadata\_soils, [10](#page-9-0)

raster::origin(), *[12](#page-11-0)*

slga *(*slga-package*)*, [2](#page-1-0) slga-package, [2](#page-1-0) slga\_attribute\_info, *[3](#page-2-0)*, *[6](#page-5-0)*, *[8](#page-7-0)*, *[10](#page-9-0)*, [11](#page-10-0) slga\_product\_info, *[3–](#page-2-0)[6](#page-5-0)*, *[8–](#page-7-0)[10](#page-9-0)*, [12](#page-11-0)